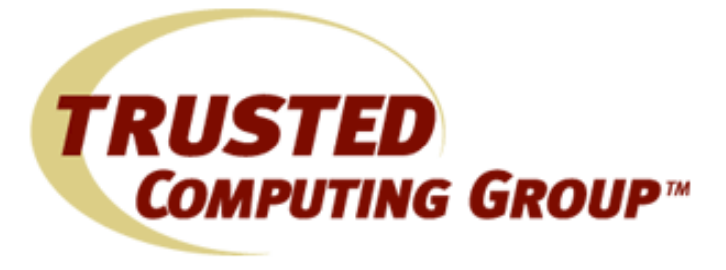

## Introduction to Using the TSS

Ari Singer NTRU Cryptosystems November 7, 2005

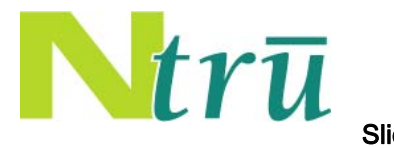

Slide #1

# **Outline**

- Motivating Use Cases
- TPM overview
- Summary of TCG (PC) Architecture
- Accessing the TPM
- TSS overview
- Coding to the TSS
- Mapping to use cases
- Conclusions

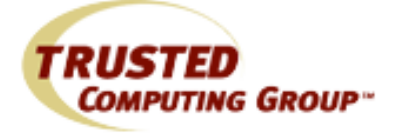

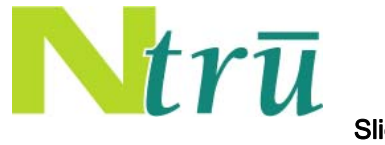

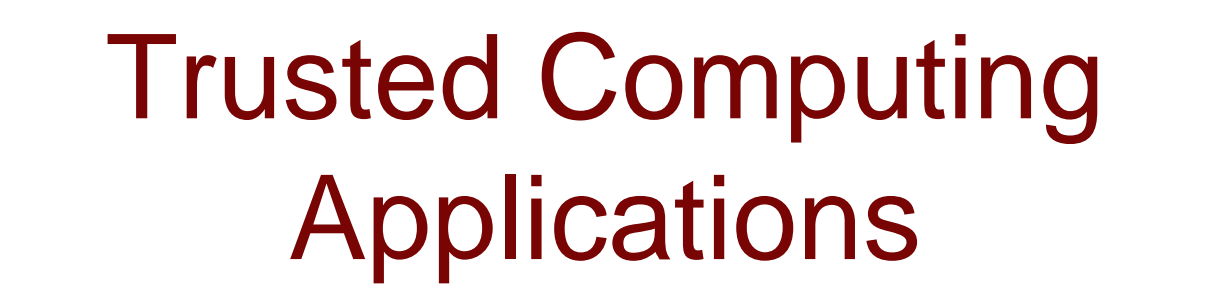

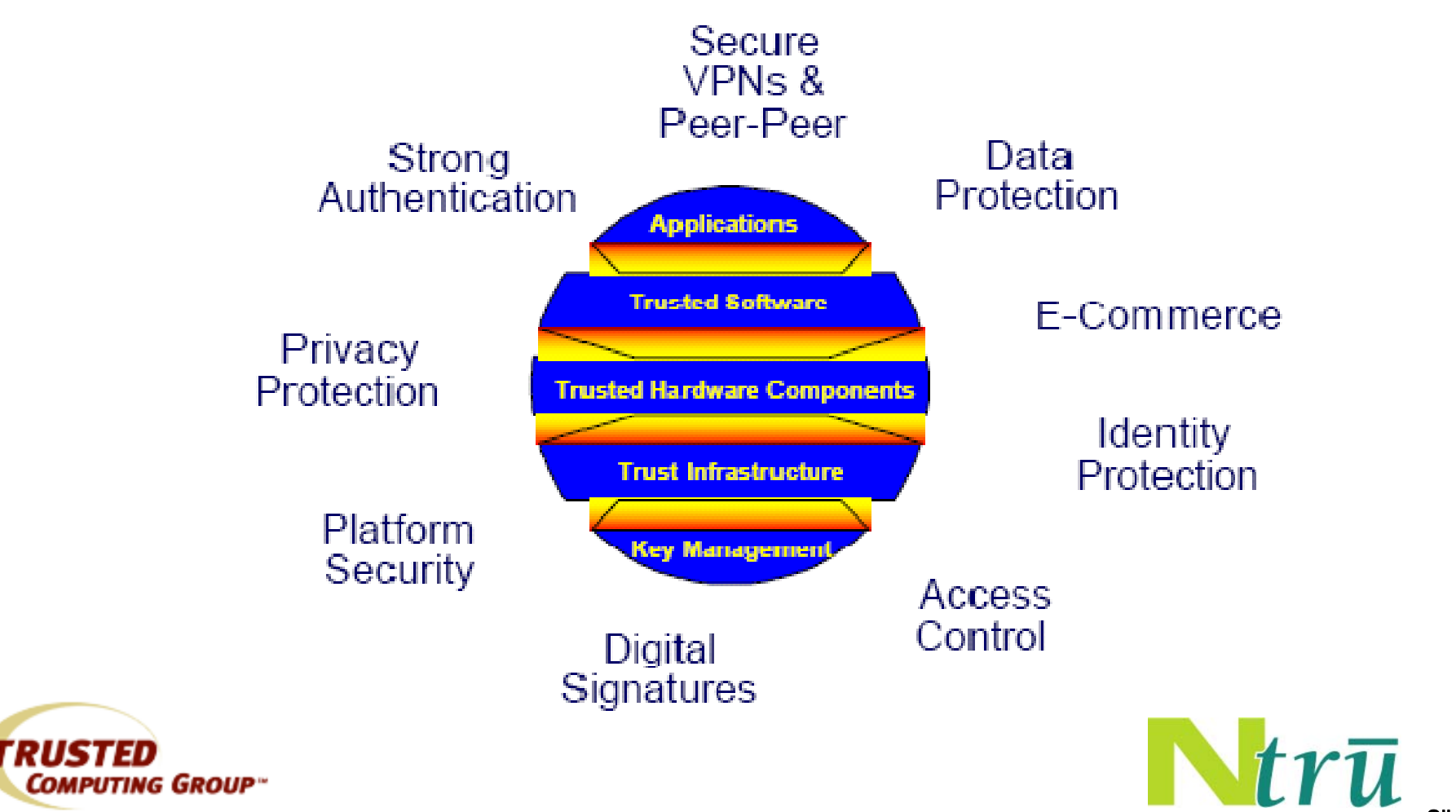

# Some Motivating Use Cases

#### • How do I…

- Store a key securely, so a user can access it with a password?
- Back up a key securely, so IT can help the user out when he forgets his password?
- Ensure that I am communicating with a particular user with access to a particular machine?
- Make sure my software only runs on a specific machine?
- Make sure my software runs only on machines in a specific state?
- We'll first do a lot of background, then come back to these use cases

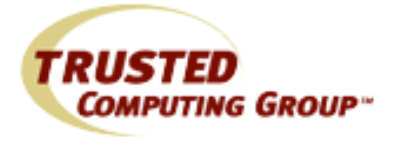

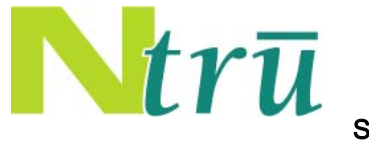

# Building On Existing Building Blocks

- There are many components that go into building a "trusted" system
- Great progress has been made building up an ecosystem of trusted computing products and services
- The task ahead of us is to build on that ecos ystem

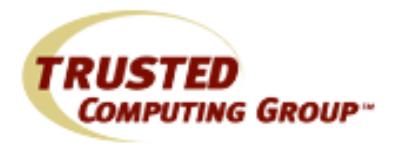

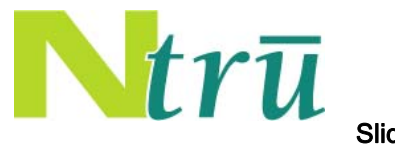

# Understanding the TPM

- The TPM specification is rather complex
- It is important to have some understanding of the TPM when using the TSS
- So, here are some of the basics . . .

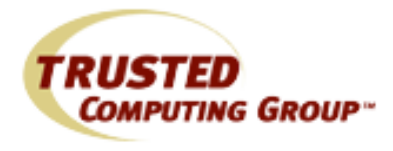

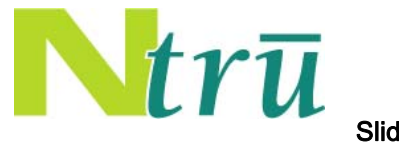

# What Makes TPMs Special?

- Hardware-based state measuring (root of trust for measurement)
- Hardware-based attestation (root of trust for reporting)
- Fundamental part of the platform
- Wide variety of cryptographic/security functionality
- Robust mana gement interface

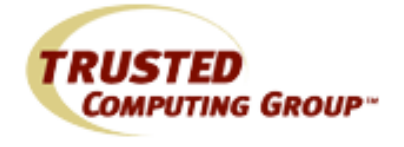

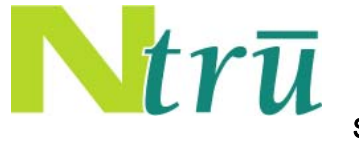

## TPM 1.1b Overview

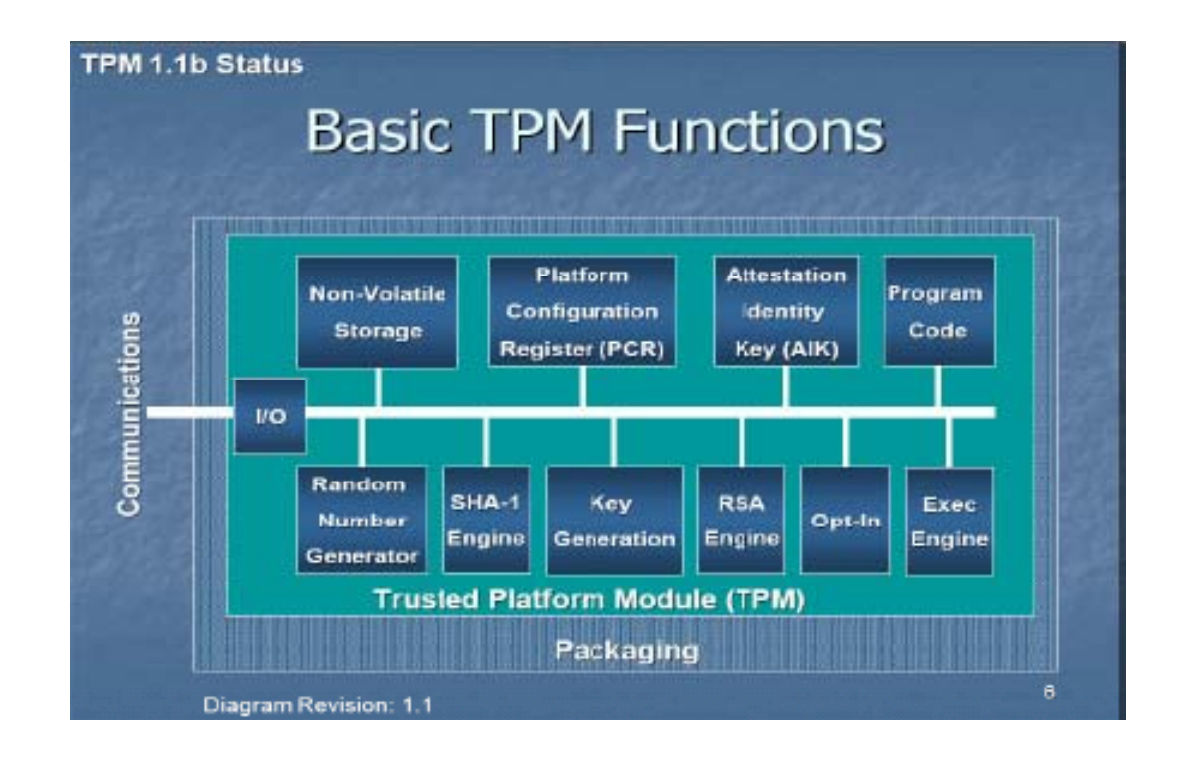

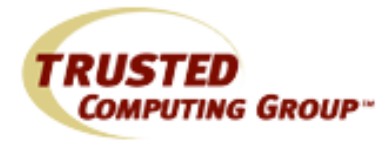

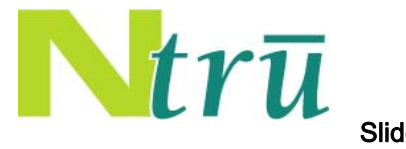

Slide #8

# TPM Management

- The "Owner" manages access control to various TPM resources
	- Protected by use of an authorization secret: essentially a password, stored in TPM tamperproof memory
	- $-$  Controls access to root keys on the TPM (EK and SRK)
	- Controls attestation capabilities of TPM
	- Controls migration capabilities TPM keys
- "Physical presence" helps in TPM management
	- Used to restrict access to the TPM usually until ownership is taken
	- Used to recover TPM functionality when owner password is lost
- • In 1.2, owner can perform "delegation"
	- Associate an alternate password for specified operations
	- The person who knows the extra password can perform approved actions, but no others.
	- Allows enterprises to have IT as owner, user as privileged operator

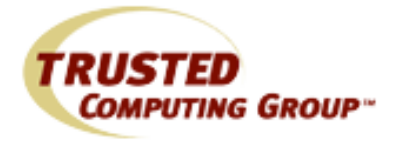

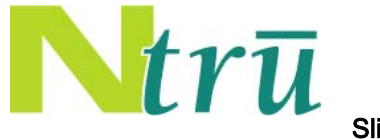

# TPM Keys

- Endorsement key for root of TPM trust
- Storage root key for top of key hierarchy
- Storage keys for key hierarchy and sealing
- •Identity keys for certifiable signatures
- $\bullet$ Binding keys for binding
- Signing keys for signing arbitrary data
- Legacy keys that can both sign and encrypt.

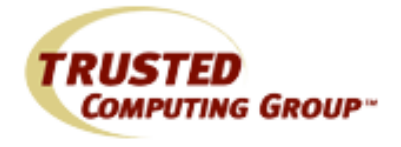

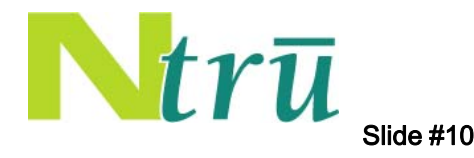

### Platform Configuration Registers (PCR)

- Designed to correspond to hardware/software configuration
- Functionally stores hashes ("measurements")
- Cannot be overwritten, only "extended"
- Used for access control ("seal" data to a particular configuration)
- Used for attestation ("quote" a particular configuration)
- Some PCRs are resettable and controlled by specific "localities" (ports on the TPM)

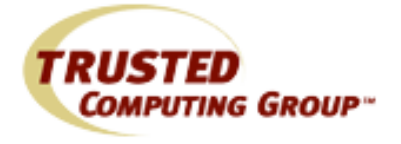

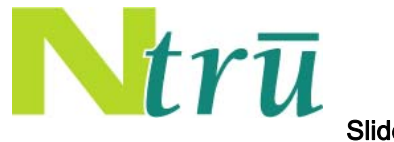

# Key Migration

- Keys are either migratable or non-migratable
- Owner authorizes where ke ys can be migrated to
- Migrating a parent also migrates the entire branch of the key hierarchy below it
- In 1.2, you can create certifiable migration keys (CMK), which have finer access control

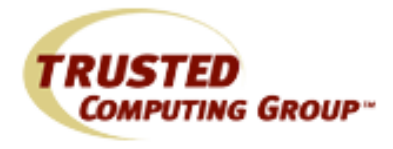

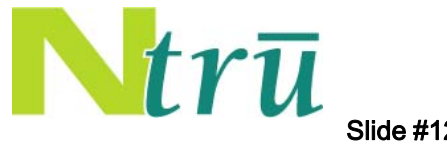

# TPM 1.1b Functions

- Seal/Unseal Encrypting for local platform only
- Bind/Unbind Encrypting between platforms
- Quote Signing with attestation

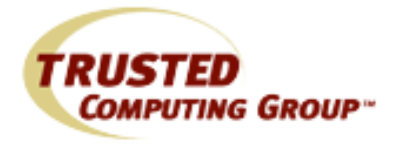

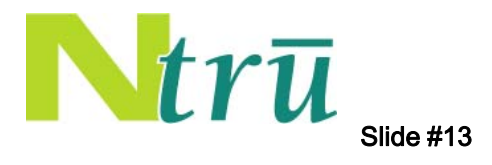

# Additional TPM 1.2 Functions

- Transport sessions SSL-like functionality
- Direct Anonymous Attestation (DAA) Attestation without revealing the identity of the TPM
- Tick count Used to provide time stamping functionality
- $\bullet~$  Monotonic counter  $-$  Used to prevent replay
- Non-volatile (NV) storage Hardwareprotected access controlled NV memory

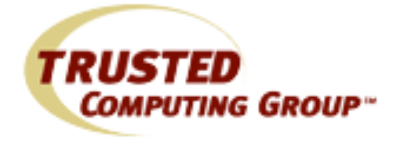

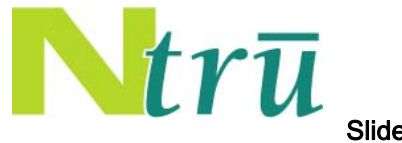

# Trusted PC Building Blocks

- A trusted personal computer (PC) may have many components
	- TCG core roots of trust
		- $\bullet\,$  RTS and RTR inside TPM
		- RTM part of motherboard
	- TCG-enabled BIOS
	- TCG-aware OS
	- TCG Software Stack (TSS)
	- TCG-enabled CSP(s)
	- TCG development tools
	- –TCG-enabled applications

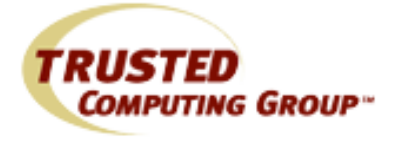

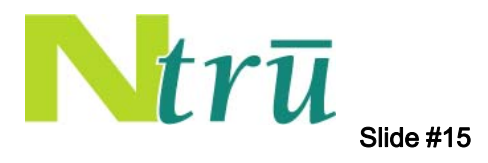

# Accessing the TPM

- There are several APIs and mechanisms for accessing the TPM
- These APIs require differing levels of understanding of the TPM
- Some mechanisms abstract away more TPM complexity than others

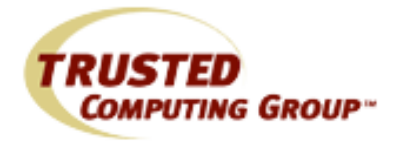

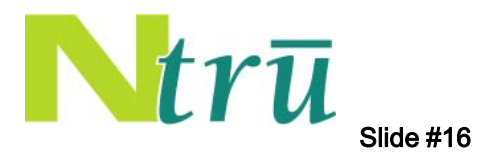

## TCG-enabled BIOS

- When the PC first boots, the trust in the code is valid as long as the code that is running has been measured
- The BIOS measures the initial code and performs certain "physical" actions on the TPM

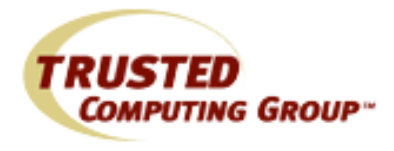

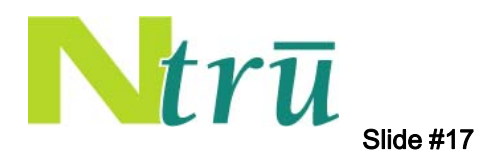

# **TCG-aware Operating System**

- If the BIOS measures the operating system (OS) properly, the OS can take advantage of the TPM state
- Microsoft™ has announced support for some TPM functionality in its new Vista™ OS

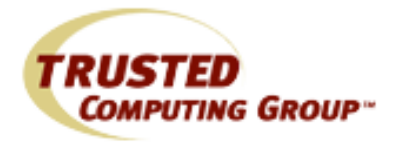

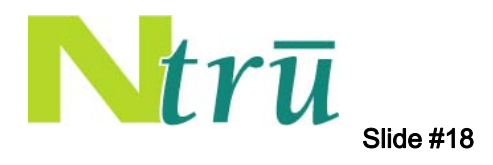

# TCG Software Stack (TSS)

- The TSS is a software stack that exposes the functionality of the TPM and provides a common interface to access TPM functionality.
- Built on top of the OS
- We'll talk about this in a minute

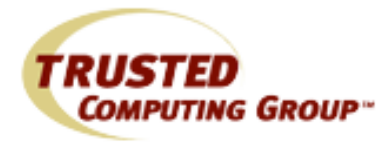

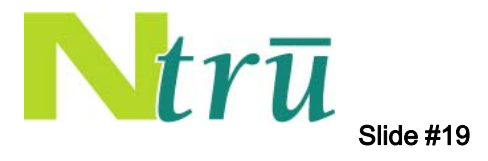

#### TCG-enabled CSP

- Cryptographic Service Providers (CSP) provide standard interfaces to applications for the use of keys (e.g. CAPI, PKCS #11)
- TCG-enabled CSPs abstract away the TPM and TSS
- May or may not limit access to TPM functionality

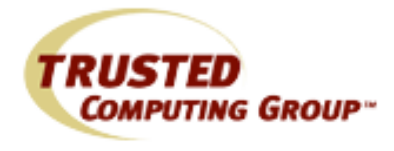

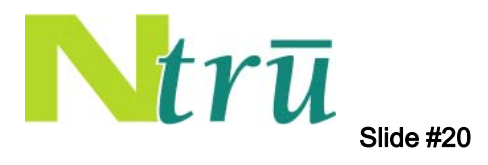

# **TCG Development Tools**

- Software companies may make development tools available to simplify the writing of TCG applications
- This may make it even easier for application writers to write TCG-enabled applications

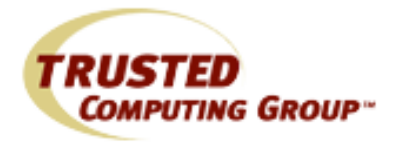

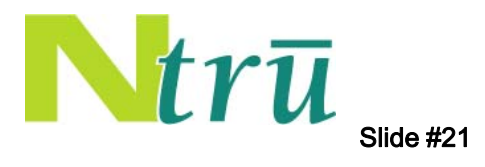

### **TCG-enabled Applications**

 $\bullet\,$  Applications that ultimately build on the security and trust provided by all of the layers below

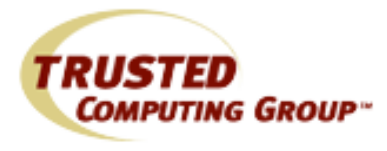

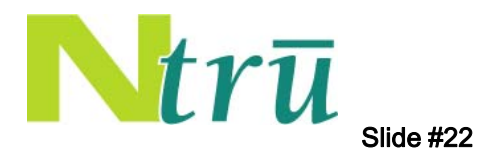

# Understanding the TSS

- The TSS abstracts some of the TPM complexities away
- If you learn the TPM basics and the TSS API, you can create secure applications
- The main goals of the TSS are:
	- Supply one entry point for applications to the TPM functionality
	- Provide synchronized access to the TPM
	- Hide building command streams with appropriate byte ordering and alignment from the applications
	- Manage TPM resources
	- Release TPM resources when appropriate
	- Manage application use of secrets and keys

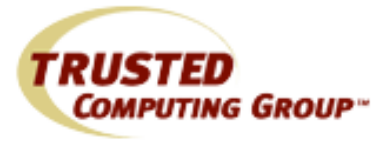

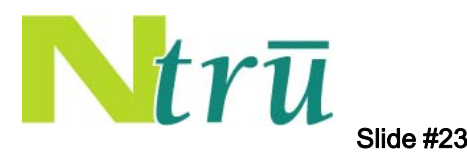

#### TSS 1.2 Architecture

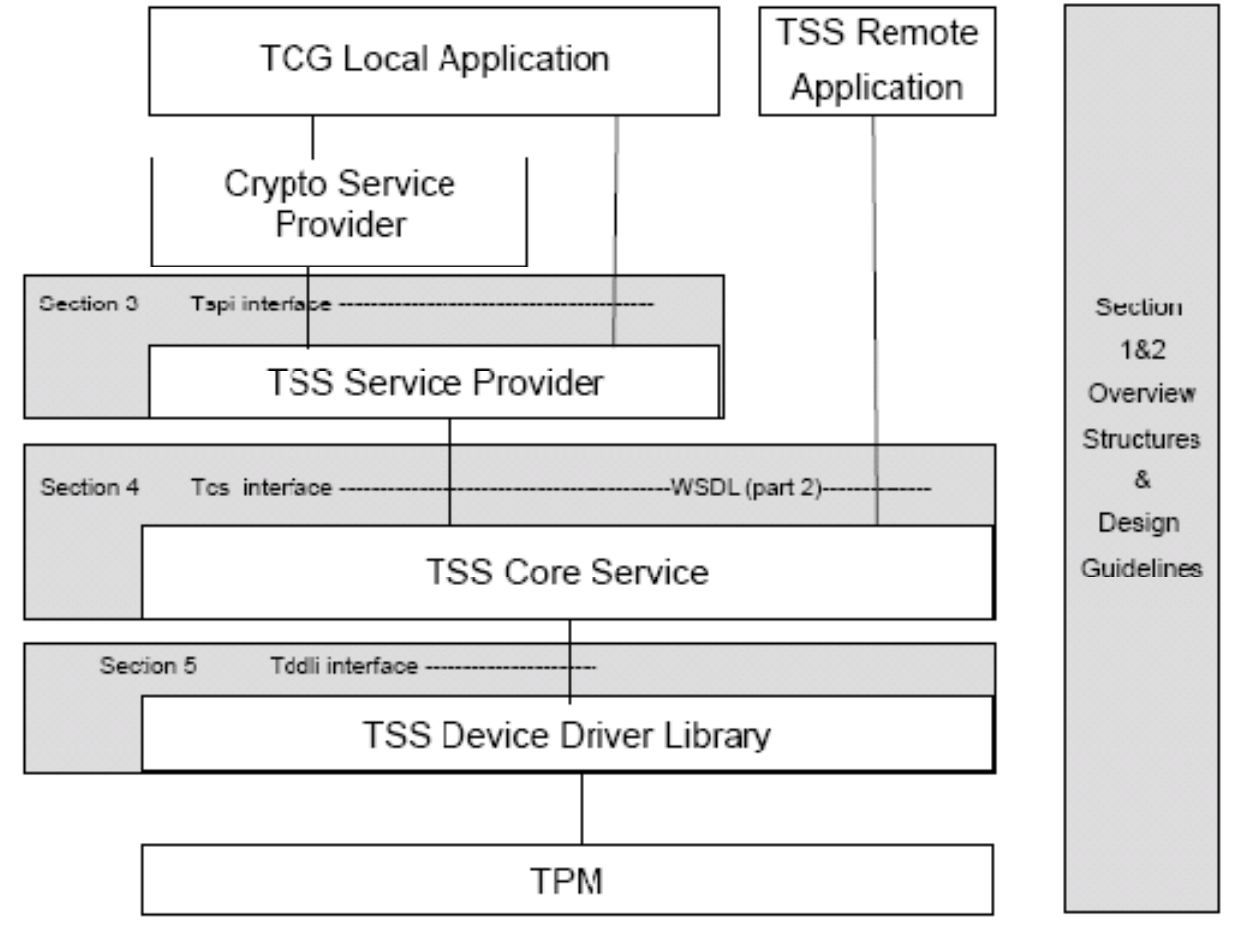

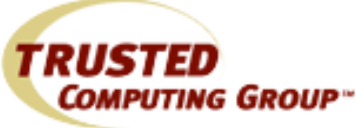

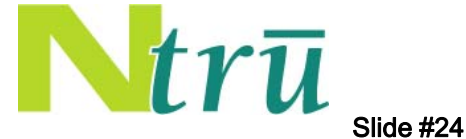

# TCG Device Driver Library (TDDL)

- Creates an abstraction layer hiding OSs pecific device driver interfaces from the **TCS**
- Single point of compatibility for TSS developers
- Allows the TPM vendor to get/set device driver capabilities

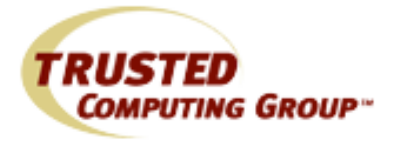

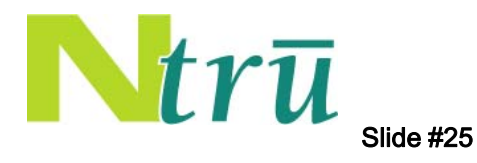

# TCG Core Services (TCS)

- Parameter Block Generator (PBG)
	- Converts 'C' style parameters into TPM format.
- Key and Credential Manager (KCM)
	- Allows the user to alias and persistently store a TPM key.
	- Dynamically swaps keys into and out of the TPM
- Context Manager
	- Allows multiple TSP modules to access TCS simultaneously
	- Performs memory management on a per context basis
- Event Manager
	- Generates, manages and exports "PCR Events"
- Audit Manager
	- Intended to leave records of TPM activit y

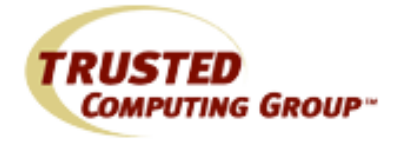

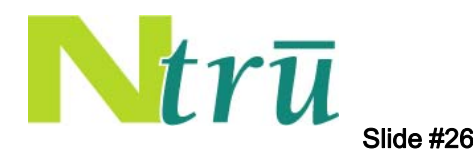

# TCG Service Provider (TSP)

#### • Exposes TSPI

- User Friendly API that incorporates object oriented principles
- Abstracts the underlying protocols and data structures
- TSP Context Manager
	- Allows multiple instances of TSP layer
	- Performs memory management at the TSP Layer
- Public-key cryptography and hashing/HMAC
	- Not all cryptography requires the TPM
	- Performs public-key, hashing and HMAC algorithms to enhance cryptographic security and authorization for the TPM

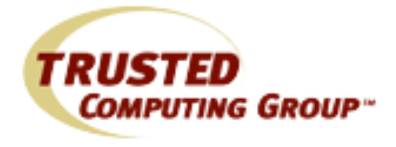

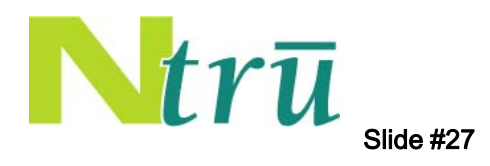

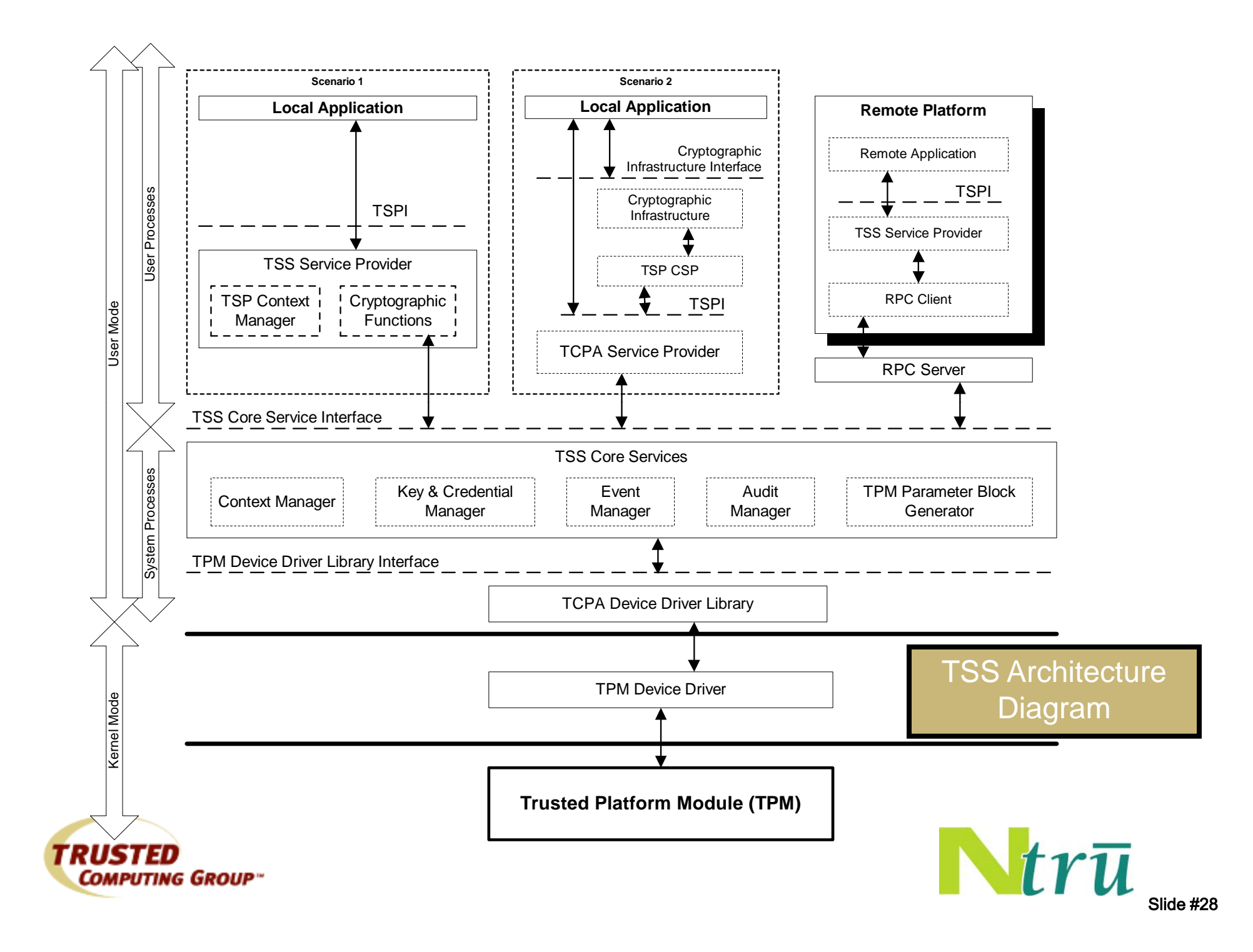

# TSS Highlights

- Virtualizes resources used inside the TPM
	- Multiple applications can run simultaneously, each using different ke y s
	- Applications do not have to manage key load/unload themselves
- Actions such as Seal are authorized usin g an authorization secret
	- TSS provides means to enter, cache, and expire the secret
- TPM commands are all formed inside the TSS –– they are not exposed directly to the applications

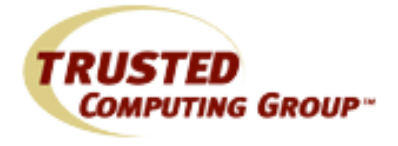

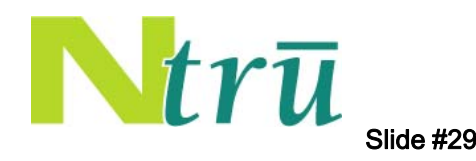

#### Code Samples

• Now, here are some details about how to actually use this stuff . . .

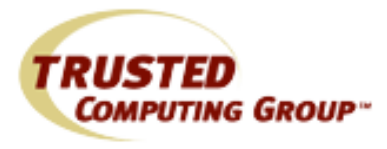

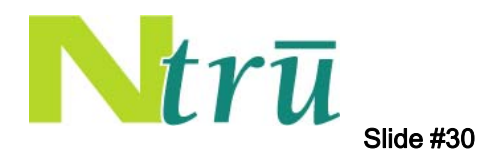

#### Seal to PCR Code

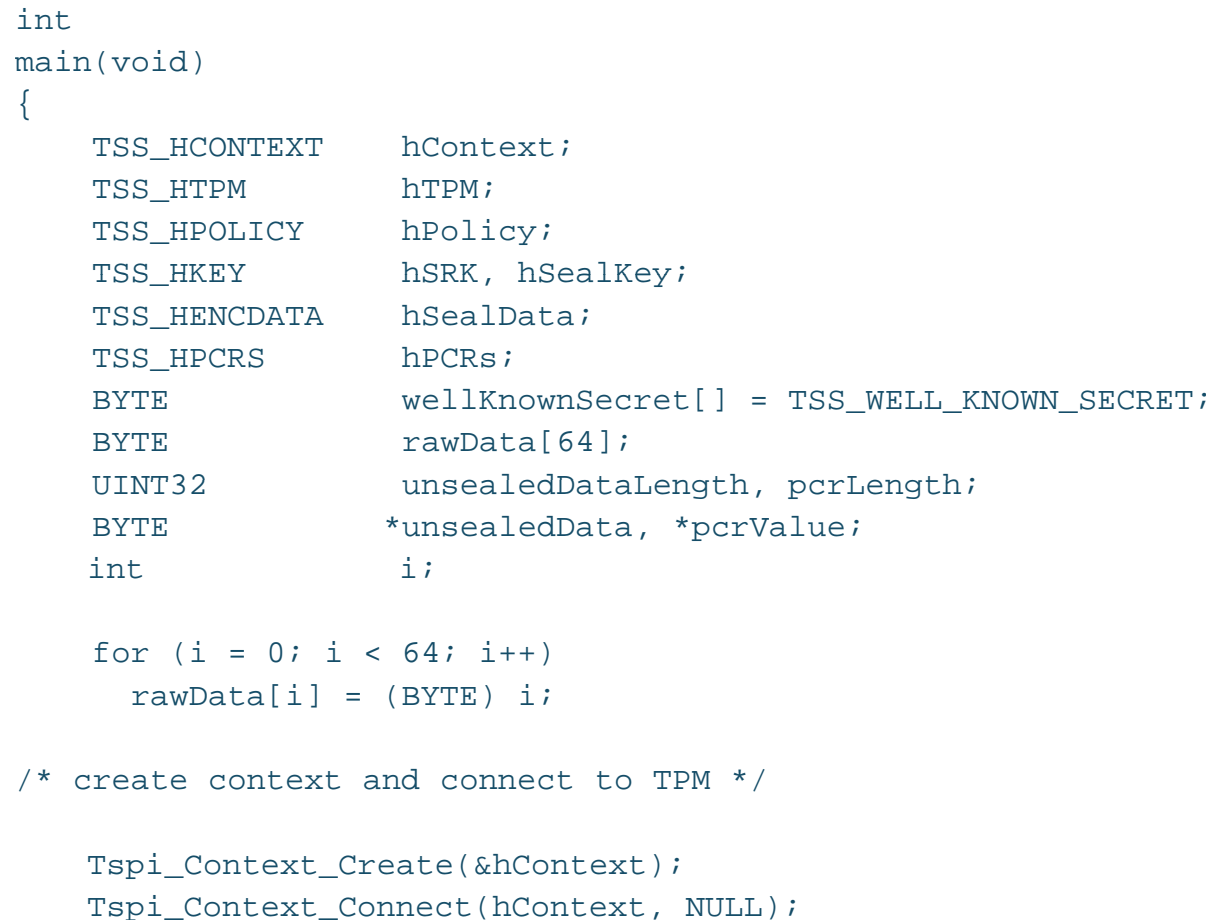

TRUSTE **COMPUTING GROUP"** 

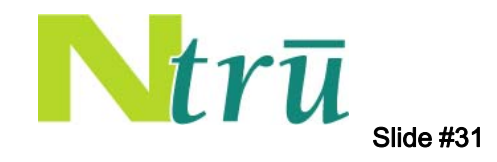

## Seal to PCR Code (2)

/\* create empty keys and data object \*/

Tspi\_Context\_CreateObject(hContext, TSS\_OBJECT\_TYPE\_RSAKEY, TSS\_KEY\_TSP\_SRK, &hSRK); Tspi\_Context\_CreateObject(hContext, TSS\_OBJECT\_TYPE\_RSAKEY, TSS KEY TYPE STORAGE | TSS KEY SIZE <sup>2048</sup> |  $\overline{\phantom{a}}$ TSS\_KEY\_NO\_AUTHORIZATION | TSS KEY NOT MIGRATABLE, &hSealKey);

Tspi\_Context\_CreateObject(hContext, TSS\_OBJECT\_TYPE\_ENCDATA, TSS ENCDATA SEAL, &hSealData);

/\* get TPM object \*/

Tspi\_Context\_GetTpmObject(hContext, &hTPM);

/\* set up the default policy - this will apply to all objects \*/

Tspi Context GetDefaultPolicy(hContext, &hPolicy); Tspi\_Policy\_SetSecret(hPolicy, TSS\_SECRET\_MODE\_SHA1, 20, wellKnownSecret);

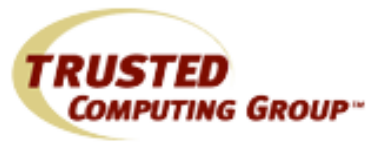

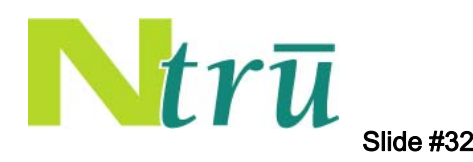

## Seal to PCR Code (3)

```
/* create and load the sealing key */
```

```
Tspi_Key_CreateKey(hSealKey, hSRK, 0);
Tspi Key LoadKey(hSealKey, hSRK);
```

```
/* seal to PCR values */
```
/\* set the PCR values to the current values in the TPM \*/

```
Tspi_TPM_PcrRead(hTPM, 5, &pcrLength, &pcrValue);
Tspi_PcrComposite_SetPcrValue(hPCRs, 5, pcrLength, pcrValue);
Tspi_TPM_PcrRead(hTPM, 7, &pcrLength, &pcrValue);
Tspi PcrComposite SetPcrValue(hPCRs, 7, pcrLength, pcrValue);
```

```
/* perform the seal operation */
```
Tspi\_Data\_Seal(hSealData, hSealKey, 64, rawData, hPCRs);

```
/* unseal the blob */
```

```
unsealedData = NULL;
  Tspi Data Unseal(hSealData, hSealKey, &unsealedDataLength, &unsealedData);
```
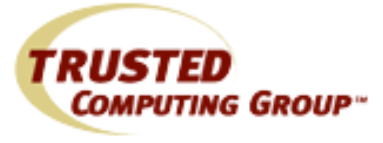

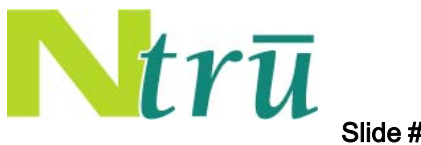

### Seal to PCR Code (4)

/\* free memory \*/

Tspi\_Context\_FreeMemory(hContext, unsealedData);

 $/*$  clean up  $*/$ 

Tspi\_Key\_UnloadKey(hSealKey);

Tspi Context CloseObject(hContext, hPCRs); Tspi\_Context\_CloseObject(hContext, hSealKey); Tspi\_Context\_CloseObject(hContext, hSealData);

```
/* close context */
```
Tspi\_Context\_Close(hContext);

return 0;

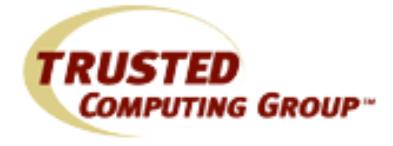

}

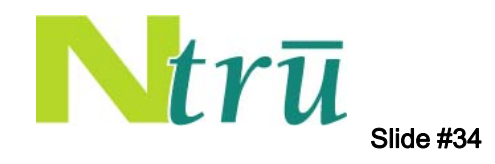

# Sign/verify Code

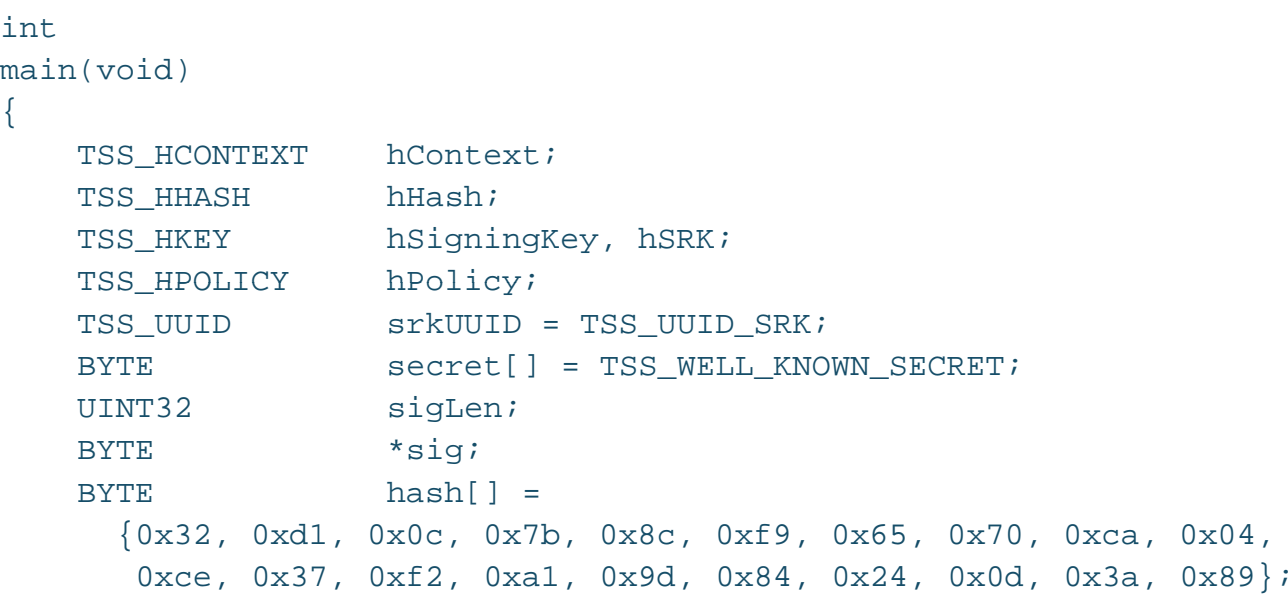

/\* create context and connect \*/

```
Tspi_Context_Create(&hContext);
Tspi_Context_Connect(hContext, remote-pc);
```
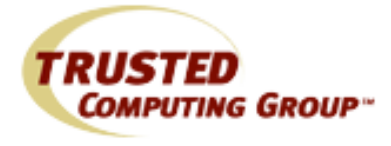

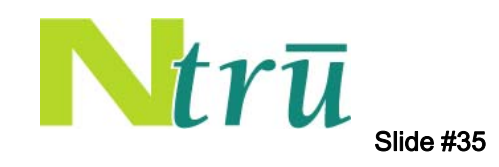

# Sign/verify Code (2)

/\* create a signing key under the SRK \*/

Tspi\_Context\_CreateObject(hContext, TSS\_OBJECT\_TYPE\_POLICY, TSS POLICY USAGE, &hPolicy); Tspi\_Policy\_SetSecret(hPolicy, TSS\_SECRET\_MODE\_SHA1, 20, secret); Tspi\_Context\_GetKeyByUUID(hContext, TSS\_PS\_TYPE\_SYSTEM, srkUUID, &hSRK); Tspi\_Policy\_AssignToObject(hPolicy, hSRK); Tspi\_Context\_CreateObject(hContext, TSS\_OBJECT\_TYPE\_RSAKEY, TSS KEY TYPE SIGNING TSS\_KEY\_SIZE\_2048 | TSS\_KEY\_AUTHORIZATION | TSS\_KEY\_NOT\_MIGRATABLE, &hSigningKey); Tspi\_Policy\_AssignToObject(hPolicy, hSigningKey); Tspi\_Key\_CreateKey(hSigningKey, hSRK, 0); Tspi Key LoadKey(hSigningKey, hSRK);

/\* open valid hash object \*/

Tspi\_Context\_CreateObject(hContext, TSS\_OBJECT\_TYPE\_HASH,

TSS\_HASH\_SHA1,

&hHash);

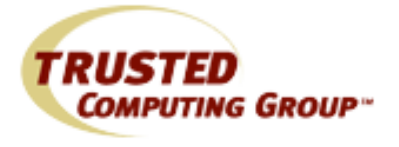

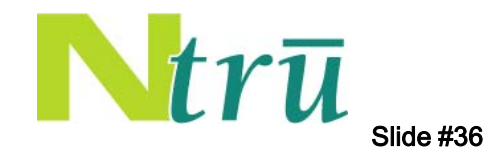

## Sign/verify Code (3)

/\* set hash value and get valid signature \*/

Tspi\_Hash\_SetHashValue(hHash, sizeof(hash), hash); Tspi Hash Sign(hHash, hSigningKey, &sigLen, &sig);

/\* verify signature \*/

Tspi Hash VerifySignature(hHash, hSigningKey, sigLen, sig);

/\* free sig memory, close signing key object and context \*/

Tspi\_Context\_FreeMemory(hContext, sig); Tspi\_Context\_CloseObject(hContext, hSigningKey);

/\* close context \*/

Tspi\_Context\_Close(hContext);

// we forgot to unload the signing key, but the TSS did it for us // when we closed the context

return 0;

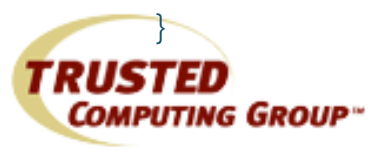

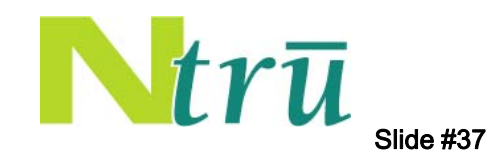

# Using This knowledge to Write Trusted Applications

- Given a TPM and TSS, choose correct ways to use functionality to meet security objectives
- Requires some security architecting, but the building blocks are all there
- So, let's look at our original motivating use cases . . .

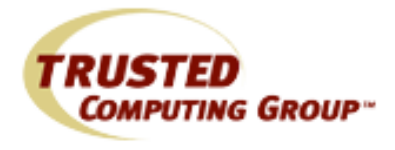

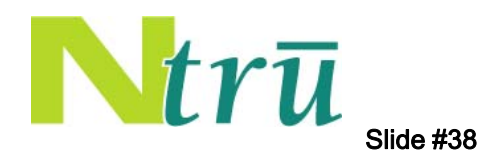

# Secure Key Storage

- How do I store a key securely, so a user can access it with a password?
	- Select a starting password
		- Set a policy with that password: Tspi\_Policy\_SetSecret
	- Get the key onto the platform
		- Create a key object with chosen parameters: Tspi\_Context\_CreateObject
		- Create a new one: Tspi\_Key\_CreateKey
		- . . . or import a known one: Tspi\_Key\_WrapKey
	- Optionally let the user change the password
		- Use Tspi\_ChangeAuth
	- Store the key blob somewhere
		- Register it in the TSS Key Store: Tspi\_Context\_RegisterKey
		- Store the key blob somewhere else and load it when needed

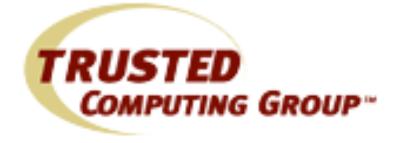

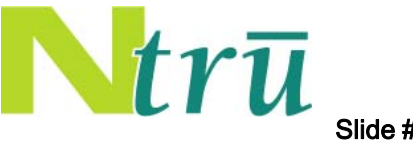

# Key Backup

- How do I back up a key securely, so that IT can help the user out with a forgotten password?
	- Can use remote connection to the TPM . . .
		- Tspi\_Context\_Connect(hContext, userMachineName);
	- . . . then import key using previous method, keeping a copy of the key
	- Or, use migration capabilities
		- Set up a trusted key to migrate to: Tspi\_TPM\_AuthorizeMigrationTicket
		- Begin migration process: Tspi\_Key\_CreateMigrationBlob
		- Complete migration process: Tspi\_Key\_ConvertMigrationBlob
	- That's it!

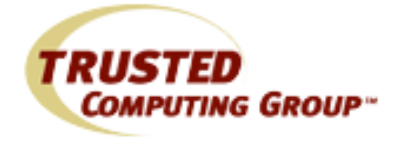

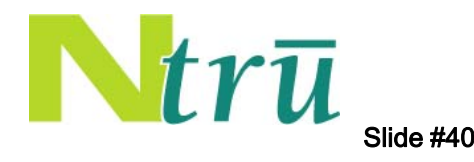

# User and Machine Authentication

- $\bullet$  $\bullet$  How do I ensure that I am communicating with a particular user with access to a particular machine?
	- Choose TPM authentication method
		- Decryption of a challenge: Tspi\_Data\_Unbind
		- Signature of a challenge with selected configuration: Tspi\_TPM\_Quote
	- Set up a key for the user on a particular TPM
		- Use previous methods
		- Perhaps ensure that the key is non-migratable: TSS KEY NOT MIGRATABLE
	- Require that the user use the key as a means to authenticate
		- Could leverage existing authentication mechanisms
			- Smart cards
			- VPN
			- Digital signature
		- Could use a new protocol if desired

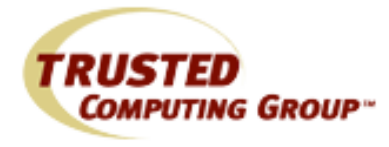

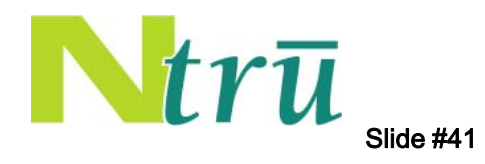

#### Binding to <sup>a</sup> Specific Platform

- How do I make sure my software only runs on a specific machine?
	- – Use the previous authentication mechanisms, but embed them in the application
		- Require a signature from a key tied to the platform before continuing: Tspi\_Hash\_Sign, Tspi\_Hash\_VerifySignature
	- Encrypt key data to the platform
		- Seal a symmetric key that the application needs to function: Tspi\_Data\_Seal, Tspi\_Data\_Unseal

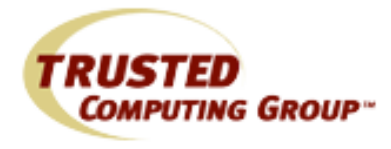

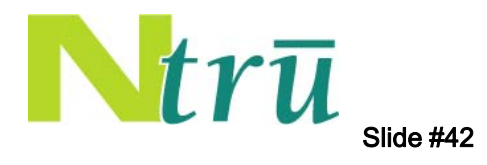

# Binding to <sup>a</sup> Platform State

- $\bullet$  How do I make sure my software only runs on machines in a specific state?
	- Leverage secure use of PCRs
		- Could involve secure boot
		- Could involve use of locality
	- Leverage platform credentials
		- Assume that each EK has a certificate
		- Create identity keys for your application: Tspi\_Key\_CreateKey, Tspi\_TPM\_CollateIdentityRequest, Tspi\_TPM\_ActivateIdentity
		- Certify other keys (e.g. an encryption key) if necessary: Tspi\_Key\_CertifyKey
	- Require platform authentication of state before allowing software to be run
		- Encrypt software and require certified key to decrypt when in correct state using previous methods
		- Require signature of state before continuing application: Tspi\_TPM\_Quote

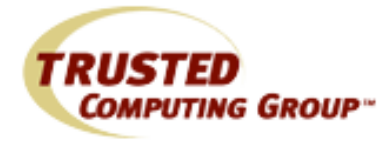

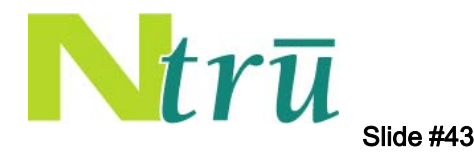

#### Conclusions

- TCG technologies provide a very rich set of functionality to implement security features
- Early application writers will need to understand a few of the specifics of TCG technologies
- The TSS makes it easier to properly use the TPM
- The increasing deployment trend of TCG technologies will allow for more and more trusted applications to come into existence

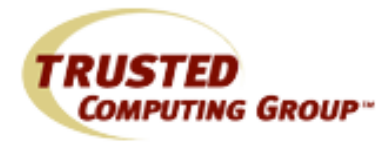

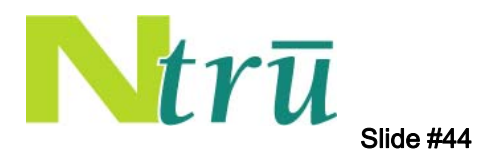

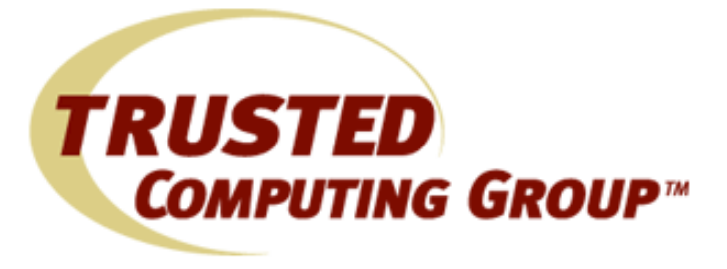

#### Questions?

#### Contact Info: Ari Singer, NTRU Cryptosystems asinger@ntru.com

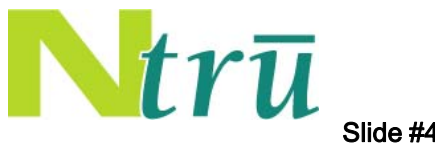

Slide #45